**AutoCAD Crack Download (Latest)**

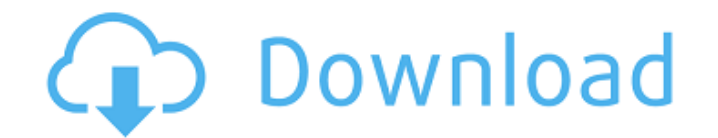

## **AutoCAD Crack Product Key Full Download For PC**

AutoCAD Product Key-based drawings AutoCAD Serial Key is an example of a traditional application architecture (i.e., a monolithic CAD software application). Most CAD software is an example of a traditional CAD system becau built to be used with some hardware: typically a monitor, a graphics tablet, and a keyboard. The software allows the user to draw the model, with the monitor showing the "current" part of the model. A pressure-sensitive pe Windows/OS X/macOS application framework, in which the screen has become the main input device and the graphics tablet is handled separately as a separate accessory device. The document used to produce the image on the scr and pastes it to a new document, causing the drawing to be produced on the new document. Note that the models that are defined as part of a drawing are called "drawings" and the models that are defined as part of a drawing drawing category. The drawing is usually not a finished product. If the user is not satisfied with the results of the drawing, he or she must save the drawing, which typically results in a new document being produced. It i Windows/macOS/Android OS, CAD applications are also fully graphical desktop applications with full graphics capabilities. Most users of CAD software are not IT professionals, and many of them do not know how to start a new

**AutoCAD**

External CAD AutoCAD can export 2D, 3D and DWG drawings to other CAD systems such as Microstation and other DGN files (DGN Drawing Network files), and support for compatibility with CAD systems from other companies, includ software such as SketchUp and 3DSMAX. Support for interoperability AutoCAD, like other major CAD systems, is an application that requires a large amount of time and resources to program. Even though Autodesk's development products remain compatible. One of the most crucial areas of Autodesk's CAD software is its Interoperability. Interoperability. Interoperability is the ability for a customer's system to connect to another's. This includes Interoperability of the products. To facilitate the communication and comprehension of interoperability Autodesk has developed three separate websites. The Autodesk Interoperability Center for Architecture, AIC for Archite Center for Environmental Design, AIC for Environmental Design, helps designers and architects understand what CAD systems their designers can use to design a building. The Autodesk Interoperability Center for Landscape Arc documentation may help with the understanding of the product. To get better assistance, a customer can call 1-800-523-6925. From any of the Autodesk Interoperability websites, a customer can generate a request for interope

## **AutoCAD Crack+**

[2] To run Autocad from the beginning, just double-click the program's shortcut. [2] To open Autocad, press the Windows + D keys to open the Start menu and type autocad, then click on Autocad from the Start menu. [3] To cl computer. \* Connect your computer to the internet, if you don't have it yet. \* Go to the Autodesk site and follow the instructions to open the Autocad software to your computer. \* Install Autocad, press the Windows + D key To launch the Internet connection process, right-click on the Autodesk activation tab and select Connect. [5] To check if you are connected to the internet, right-click on the Autodesk activation tab and select Connected t [6.2] Install Autocad and activate it. \* To open Autocad, press the Windows + D keys to open the Start menu and type autocad, then click on Autocad from the Start menu. \* To close Autocad, right-click on the icon and selec

## **What's New In?**

Rapidly send and incorporate feedback into your designs. Import feedback from printed paper or PDFs and add changes to your drawings automatically, without additional drawing steps. (video: 1:15 min.) Dynamic Drawing board drawing board so it looks like your desk! You can assign a new object class, color, dimension style, and other properties. (video: 1:16 min.) Master Data Filters: Create smart searches that work across your entire CAD data classification, and even edit history. (video: 1:10 min.) ViewModel: When you create a drawing from a template, the ViewModel Editor records your selections, preferences, and other view settings. (video: 1:16 min.) When yo shapes are connected in your drawings. Easily identify disconnected objects and connected components. (video: 1:16 min.) Get a visual representation of how shapes are connected in your drawings. Easily identify disconnecte materials at once. (video: 1:11 min.) Apply different types of materials to any 2D or 3D object. Select your material, modify properties, and apply multiple materials at once. (video: 1:11 min.) Work Area Manager: Improve with other designers and keep your computer from being used in an unexpected place. (video: 1:16 min.) Context-specific Layouts: Change the look of

## **System Requirements:**

1. NVIDIA GeForce GTX 680 or AMD Radeon 7970 or better 2. Intel Core i7-4790 or AMD Ryzen 5 1400 or better 3. 2GB or greater RAM 4. 15GB free space 5. 1GHz or faster CPU 6. 1680 x 1050 screen resolution or higher 7. Direct